# Documentation, testing and debugging

- docstring
- defensive programming
- assert
- test driven developement
- assertions
- testing
- unittest
- debugger

#### What is good code?

- Readability
  - well-structured
  - documentation
  - comments
  - follow some standard structure (easy to recognize, follow <u>PEP8</u> Style Guide)

- Correctness
  - outputs the correct answer on valid input
  - eventually stops with an answer on valid input (should not go in infinite loop)
- Reusable...

# Why?

#### **Documentation**

- specification of functionality
- docstring
  - for users of the code
  - modules
  - methods
  - classes
- comments
  - for readers of the code

#### **Testing**

- Correct implementation?
- Try to predict behavior on unknown input?
- Performance guarantees?

#### Debugging

Where is the #!¤\$ bug?

<sup>&</sup>quot;Program testing can be used to show the presence of bugs, but never to show their absence" --- Edsger Dijkstra

# Built-in exceptions (class hierarchy)

```
BaseException
 +-- SystemExit
 +-- KeyboardInterrupt
 +-- GeneratorExit
 +-- Exception
      +-- StopIteration
      +-- StopAsyncIteration
      +-- ArithmeticError
           +-- FloatingPointError
           +-- OverflowError
           +-- ZeroDivisionError
      +-- AssertionError
      +-- AttributeError
      +-- BufferError
      +-- EOFError
      +-- ImportError
           +-- ModuleNotFoundError
      +-- LookupError
           +-- IndexError
           +-- KeyError
      +-- MemoryError
      +-- NameError
           +-- UnboundLocalError
      +-- TypeError
      +-- ValueError
           +-- UnicodeError
                +-- UnicodeDecodeError
                +-- UnicodeEncodeError
                +-- UnicodeTranslateError
```

```
+-- OSError
     +-- BlockingIOError
     +-- ChildProcessError
     +-- ConnectionError
          +-- BrokenPipeError
          +-- ConnectionAbortedError
          +-- ConnectionRefusedError
          +-- ConnectionResetError
     +-- FileExistsError
     +-- FileNotFoundError
     +-- InterruptedError
     +-- IsADirectoryError
     +-- NotADirectoryError
     +-- PermissionError
     +-- ProcessLookupError
     +-- TimeoutError
+-- ReferenceError
+-- RuntimeError
     +-- NotImplementedError
     +-- RecursionError
+-- SvntaxError
     +-- IndentationError
          +-- TabError
+-- SystemError
+-- Warning
     +-- DeprecationWarning
     +-- PendingDeprecationWarning
     +-- RuntimeWarning
     +-- SyntaxWarning
     +-- UserWarning
     +-- FutureWarning
     +-- ImportWarning
     +-- UnicodeWarning
     +-- BytesWarning
     +-- ResourceWarning
```

#### Testing for unexpected behaviour?

```
infinite-recursion1.py

def f(depth):
    f(depth + 1) # infinite recursion

f(0)

Python shell
    RecursionError: maximum recursion depth exceeded

infinite-recursion2.py

def f(depth):
```

```
infinite-recursion2.py

def f(depth):
    if depth > 100:
        print("runaway recursion???")
        raise SystemExit # raise built-in exception
    f(depth + 1)

f(0)

Python shell
    runaway recursion???
```

```
infinite-recursion3.py

import sys

def f(depth):
    if depth > 100:
        print("runaway recursion???")
        sys.exit() # system function
    f(depth + 1) raises SystemExit

f(0)

Python shell
    runaway recursion???
```

- let the program eventually fail
- check and raise exceptions
- check and call sys.exit

#### Catching unexpected behaviour — assert

```
infinite-recursion4.py

def f(depth):
    assert depth <= 100  # raise exception if False
    f(depth + 1)

f(0)

Python shell

| File "...\infinite-recursion4.py", line 2, in f
    assert depth <= 100
    | AssertionError</pre>
```

keyword assert checks if boolean expression is true, if not, raises exception AssertionError

infinite-recursion5.py

def f(depth):
 assert depth <= 100, "runaway recursion???"
 f(depth + 1)

f(0)

Python shell

| File ".../infinite-recursion5.py", line 2, in f
 assert depth <= 100, "runaway recursion???"
| AssertionError: runaway recursion???</pre>

 optional second parameter passed to the constructor of the exception

#### Disabling assert statements

```
Command Prompt
C:\Users\au121\Desktop>python -O infinite-recursion5.py
Traceback (most recent call last):
 File "infinite-recursion5.py", line 5, in <module>
   f(0)
 File "infinite-recursion5.py", line 3, in f
   f(depth + 1)
 File "infinite-recursion5.py", line 3, in f
   f(depth + 1)
 File "infinite-recursion5.py", line 3, in f
   f(depth + 1)
  [Previous line repeated 995 more times]
RecursionError: maximum recursion depth exceeded
C:\Users\au121\Desktop>
```

 assert statements are good to help check correctness of program – but can slow down program

invoking Python with option

 O disables all assertions
 (by setting \_\_\_debug\_\_\_ to False)

# Example

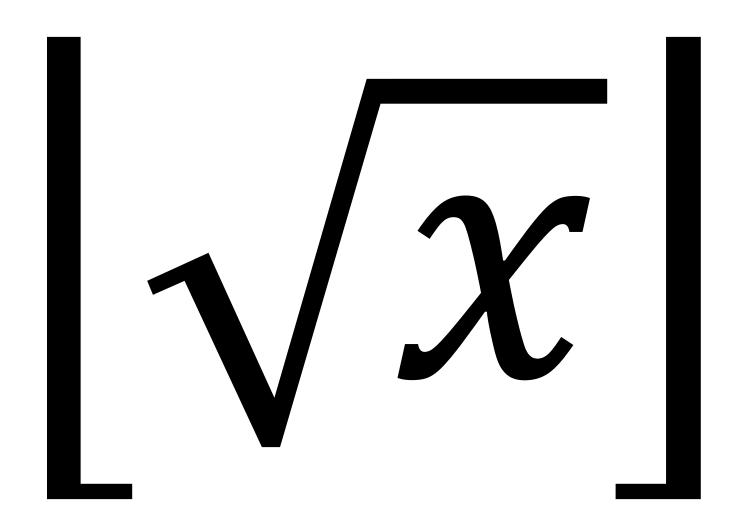

#### First try... (seriously, the bugs were not on purpose)

```
intsqrt buggy.py
def int sqrt(x):
    low = 0
   high = x
   while low < high - 1:
       mid = (low + high) / 2
       if mid ** 2 <= x:
           low = mid
        else:
           high = mid
    return low
Python shell
> int sqrt(10)
3.125 \# 3.125 ** 2 = 9.765625
> int sqrt(-10)
 0 # what should the answer be ?
```

#### Let us add a specification...

```
intsqrt.py
def int sqrt(x):
    """Compute the integer square root of an integer x.
docstring
   Assumes that x is an integer and x >= 0 input
                                                requirements
   Returns integer floor(sqrt(x))"""
                                             output
                                             guarantees
Python shell
> help(int sqrt)
 Help on function int sqrt in module main :
 int sqrt(x)
      Compute the integer square root of an integer x.
      Assumes that x is an integer and x >= 0
      Returns integer floor(sqrt(x))
```

- all methods, classes, and modules can have a docstring (ideally have) as a specification
- for methods: summarize purpose in first line, followed by input requirements and ouput guarantees
- the docstring is assigned to the object's \_\_\_doc\_\_\_ attribute

PEP 257 -- Docstring Conventions www.python.org/dev/peps/pep-0257/

## Let us check input requirements...

```
intsqrt.py
def int sqrt(x):
    """Compute the integer square root of an integer x.
   Assumes that x is an integer and x >= 0
    Returns integer floor(sqrt(x))"""
    assert isinstance(x, int)
                                  check input
    assert 0 <= x
Python shell
> int sqrt(-10)
  File "...\int_sqrt.py", line 7, in int_sqrt
      assert 0 <= x
```

AssertionError

 doing explicit checks for valid input arguments is part of defensive programming and helps spotting errors early

(instead of continuing using likely wrong values... resulting in a final meaningless error)

## Let us check if output correct...

```
intsqrt.py
def int sqrt(x):
    """Compute the integer square root of an integer x.
   Assumes that x is an integer and x >= 0
   Returns integer floor(sqrt(x))"""
   assert isinstance(x, int)
   assert 0 \le x
   assert isinstance(result, int)
   assert result ** 2 <= x < (result + 1) ** 2
   return result
Python shell
> int sqrt(10)
   File "...\int_sqrt.py", line 20, in int sqrt
     assert isinstance(result, int)
 AssertionError
```

output check identifies the error

```
mid = (low+hiqh) / 2
```

should have been

```
mid = (low+high) // 2
```

 The output check helps us to ensure that functions specification is guaranteed in applications

#### Let us test some input values...

```
intsqrt.py

def int_sqrt(x):
    ...

assert int_sqrt(0) == 0
assert int_sqrt(1) == 1
assert int_sqrt(2) == 1
assert int_sqrt(3) == 1
assert int_sqrt(4) == 2
assert int_sqrt(5) == 2
assert int_sqrt(200) == 14
```

#### Python shell

```
Traceback (most recent call last):
    File "...\int_sqrt.py", line 28, in <module>
        assert int_sqrt(1) == 1
    File "...\int_sqrt.py", line 21, in int_sqrt
        assert result ** 2 <= x < (result + 1) ** 2
    AssertionError</pre>
```

test identifieswrong output for x = 1

#### Let us check progress of algorithm...

```
intsqrt.py
    low, high = 0, x
    while low < high - 1:
        assert low ** 2 <= x < high ** 2 } check invariant for loop
        mid = (low + high) / 2
        if mid ** 2 <= x:
            low = mid
        else:
           high = mid
    result = low
```

#### Python shell

```
Traceback (most recent call last):
    File "...\int_sqrt.py", line 28, in <module>
        assert int_sqrt(1) == 1
    File "...\int_sqrt.py", line 21, in int_sqrt
        assert result ** 2 <= x < (result + 1) ** 2
    AssertionError</pre>
```

- test identifies wrong output for x = 1
- but invariant apparently correct ???
- problem

```
low == result == 0
high == 1
```

implies loop never entered

output check identifies the error

$$high = x$$

should have been

$$high = x + 1$$

#### Final program

#### We have used assertions to:

- Test if input arguments / usage is valid (defensive programming)
- Test if computed result is correct
- Test if an internal invariant in the computation is satisfied
- Perform a final test for a set of test cases (should be run whenever we change anything in the implementation)

```
intsqrt.py
def int sqrt(x):
    """Compute the integer square root of an integer x.
    Assumes that x is an integer and x \ge 0
    Returns the integer floor(sqrt(x))"""
    assert isinstance(x, int)
    assert 0 <= x
    low, high = 0, x + 1
    while low < high - 1:
        assert low ** 2 <= x < high ** 2
        mid = (low + high) // 2
        if mid ** 2 <= x:
            low = mid
        else:
            high = mid
    result = low
    assert isinstance(result, int)
    assert result ** 2 \le x \le (result + 1) ** 2
    return result
assert int sqrt(0) == 0
assert int sqrt(1) == 1
assert int sqrt(2) == 1
assert int sqrt(3) == 1
assert int sqrt(4) == 2
assert int sqrt(5) == 2
assert int sqrt(200) == 14
```

#### Which checks would you add to the below code?

```
binary-search.py
def binary search(x, L):
    """Binary search for x in sorted list L
    Assumes x is an integer, and L a non-decreasing list of integers
    Returns index i, -1 \le i \le len(L), where L[i] \le x \le L[i+1],
    assuming L[-1] = -infty and L[len(L)] = +infty"""
    low, high = -1, len(L)
    while low + 1 < high:
        mid = (low + high) // 2
        if x < L[mid]:
            high = mid
        else:
            low = mid
    result = low
    return result
```

#### Testing – how?

- Run set of test cases
  - test all cases in input/output specification (black box testing)
  - test all special cases (black box testing)
  - set of tests should force all lines of code to be tested (glass box testing)
- Visual test
- Automatic testing
  - Systematically / randomly generate input instances
  - Create function to validate if output is correct (hopefully easier than finding the solution)
- Formal verification
  - Use computer programs to do formal proofs of correctness, like using <u>Coq</u>

# Visual testing – Convex hull computation

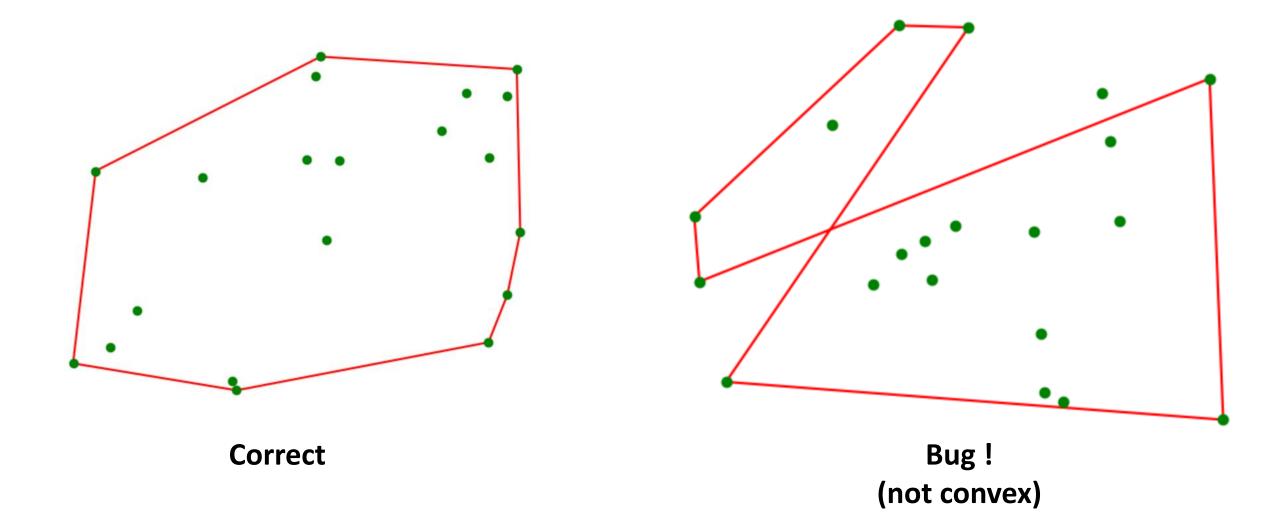

#### doctest

- Python module
- Test instances (pairs of input and corresponding output) are written in the doc strings, formatted as in an interactive Python session

```
binary-search-doctest.py
                                               Python shell
def binary search(x, L):
                                                  Trying:
    """Binary search for x in sorted list L
                                                      binary search(42, [])
                                                  Expecting:
    Examples:
                                                       -1
    >>> binary search(42, [])
                                                  ok
                                                  Trying:
    >>> binary search(42, [7])
                                                      binary search(42, [7])
                                                  Expecting:
    >>> binary search(42, [7,7,7,56,81])
                                                  ok
    >>> binary search(8, [1,3,5,7,9])
                                                  Trying:
                                                      binary search(42, [7,7,7,56,81])
    11 11 11
                                                  Expecting:
    low, high = -1, len(L)
                                                  ok
    while low + 1 < high:
                                                  Trying:
        mid = (low + high) // 2
                                                      binary search(8, [1,3,5,7,9])
                                                  Expecting:
        if x < L[mid]:
            high = mid
        else:
                                                  ok
            low = mid
                                                  1 items had no tests:
    return low
                                                        main
                                                  1 items passed all tests:
                                                     4 tests in main .binary search
import doctest
                                                  4 tests in 2 items.
doctest.testmod(verbose=True)
                                                  4 passed and 0 failed.
                                                  Test passed.
```

#### unittest

- Python module
- A comprehensive object-oriented test framework, inspired by the corresponding JUnit test framework for Java

```
binary-search-unittest.py
def binary search(x, L):
    """Binary search for x in sorted list L"""
    low, high = -1, len(L)
    while low + 1 < high:
        mid = (low + high) // 2
        if x < L[mid]:
            high = mid
        else:
            low = mid
    return low
import unittest
class TestBinarySearch(unittest.TestCase):
    def test search(self):
        self.assertEqual(binary search(42, []), -1)
        self.assertEqual(binary search(42, [7]), 0)
        self.assertEqual(binary search(42, [7,7,7,56,81]), 2)
        self.assertEqual(binary search(8, [1,3,5,7,9]), 3)
    def test types(self):
        self.assertRaises(TypeError, binary search, 5, ['a', 'b', 'c'])
unittest.main(verbosity=2)
Python shell
   test search ( main .TestBinarySearch) ... ok
   test types (__main__.TestBinarySearch) ... ok
   Ran 2 tests in 0.051s
   OK
```

# Debugger (IDLE)

 When an exception has stopped the program, you can examine the state of the variables using Debug > Stack Viewer in the Python shell

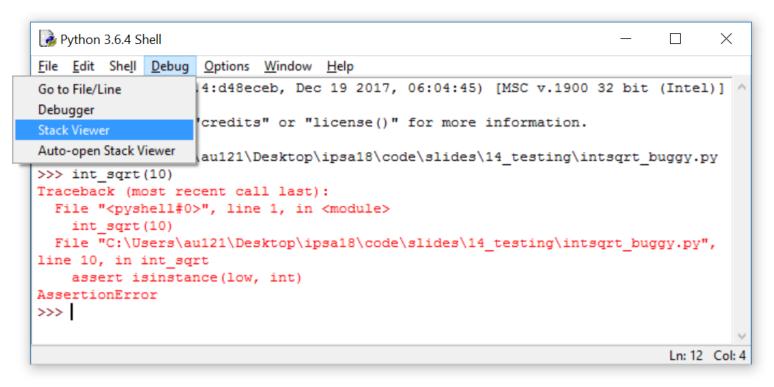

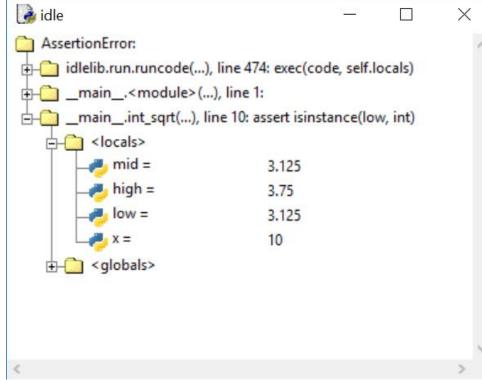

## Stepping through a program (IDLE debugger)

- Debug > Debugger in the Python shell opens Debug Control window
- Right click on a code line in editor to set a "breakpoint" in your code
- Debug Control: Go → run until next breakpoint is encountered;
  Step → execute one line of code; Over → run function call without details;
  Out → finish current function call; Quit → Stop program;

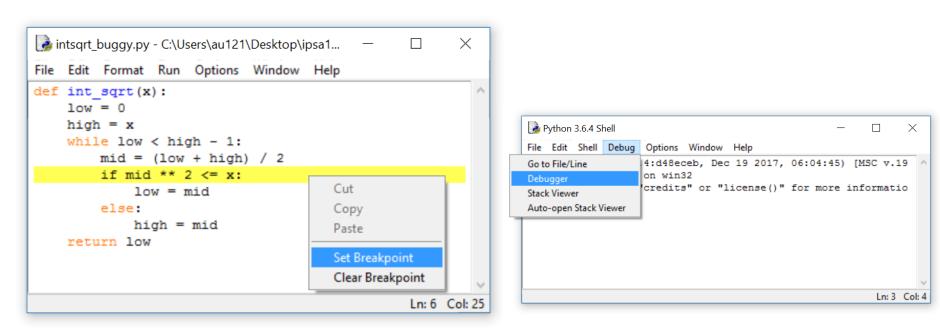

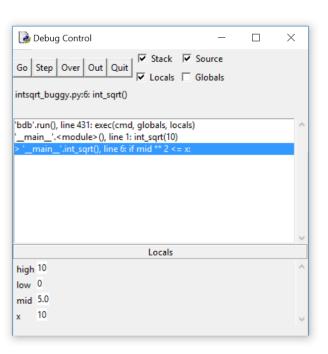

#### Concluding remarks

- Simple debugging: add print statements
- **Test driven development** → Strategy for code development, where tests are written before the code
- Defensive programming → add tests (assertions) to check if input/arguments are valid according to specification
- When designing tests, ensure coverage (the set of test cases should make sure all code lines get executed)
- Python testing frameworks: doctest, unittest, pytest, ...